#### **Warszawa, dnia 17.02.2023 r.**

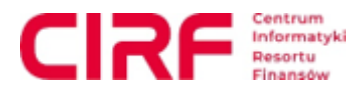

Centrum Informatyki Resortu Finansów, na podstawie art. 84 ustawy z dnia 11 września 2019 r. – Prawo zamówień publicznych (t.j. Dz. U. z 2022 r. poz. 1710, ze zm.), zaprasza do udziału we wstępnych konsultacjach rynkowych w zakresie: **Przygotowania postępowań na zawarcie trzech Umów ramowych na dostawę sprzętu komputerowego: Notebooków ze stacjami dokującym; komputerów All in One i stacji roboczych; monitorów.**

Przedmiotem wstępnych konsultacji rynkowych będzie uzyskanie informacji w zakresie przygotowania postępowań na **zawarcie trzech Umów ramowych na dostawę sprzętu komputerowego, tj.: Notebooków ze stacjami dokującym; komputerów All in One i stacji roboczych; monitorów**, zwanych dalej także "postępowaniami", na podstawie określonych przez Zapraszającego założeń.

# **I. Centrum Informatyki Resortu Finansów zamierza przeprowadzić postępowania na zawarcie trzech Umów ramowych na dostawę sprzętu komputerowego.**

- 1. Celem Wstępnych Konsultacji Rynkowych (dalej: "Konsultacje"), jest uzyskanie informacji o możliwych optymalnych rozwiązaniach w Umowie ramowej gwarantujących dostępność zaoferowanego sprzętu przez Wykonawców w całym okresie obowiązywania Umowy ramowej oraz usprawniających proces realizacji dostaw.
- 2. W toku Konsultacji Zapraszający jest uprawniony do ograniczenia lub rozszerzenia zakresu przedmiotu Konsultacji do wybranych przez siebie zagadnień, o ile w jego ocenie pozwoli to na uzyskanie wszystkich istotnych informacji dla planowanego postępowania o udzielenie zamówienia.

## **II. Warunki udziału w Konsultacjach:**

- 1. Integralną częścią zgłoszenia do udziału w Konsultacjach jest wykaz wykonanych dostaw. Zapraszający zaprosi do udziału w Konsultacjach Uczestników, którzy w okresie ostatnich 5 lat przed upływem terminu składania zgłoszeń, a jeżeli okres prowadzenia działalności jest krótszy – w tym okresie, zrealizowali przynajmniej jedno zadanie polegające na dostawie sprzętu komputerowego o wartości zamówienia co najmniej 1 000 000, 00 zł brutto.
- 2. Zapraszający wymaga, aby zgłoszenia do udziału w Konsultacjach były podpisane przez osobę do tego upoważnioną do reprezentacji Uczestnika na podstawie właściwych dokumentów rejestrowych. Zapraszający wymaga załączenia stosownego pełnomocnictwa jedynie w przypadku, gdy zgłoszenie podpisze osoba nieupoważniona do reprezentacji Uczestnika na podstawie właściwych dokumentów rejestrowych.

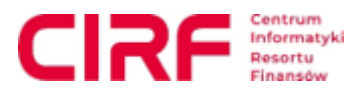

3. Zapraszający zastrzega sobie prawo do ograniczenia liczby podmiotów z którymi przeprowadzi Konsultacje do 7, w przypadku gdy liczba złożonych przez Uczestników zgłoszeń będzie większa. W takiej sytuacji o zakwalifikowaniu Uczestnika do udziału w Konsultacjach zdecyduje wskazane doświadczenie Uczestnika, tj. Zapraszający zaprosi Uczestników, którzy legitymują się największym doświadczeniem, tj. wykonali najwięcej dostaw spełniających wymagania w pkt II.1.

## **III. Sposób prowadzenia Konsultacji:**

- 1. Termin i sposób składania wniosków o dopuszczenie do wstępnych konsultacji rynkowych:
	- a) Formularz zgłoszenia dostępny jest na stronie internetowej [www.cirf.gov.pl](http://www.cirf.gov.pl/) w zakładce Ogłoszenia, Zamówienia publiczne, Zamówienia publiczne wyłączone ze stosowania ustawy PZP, <https://www.cirf.gov.pl/ogloszenia/zamowienia> publiczne/do-30000-eur (**Załącznik nr 1** do niniejszego Ogłoszenia). Zgłoszenie wraz z załącznikami należy przesłać w formie elektronicznej na adres mailowy: **[marcin.mnich@mf.gov.pl](mailto:marcin.mnich@mf.gov.pl) w nieprzekraczalnym terminie do dnia 24 lutego 2023 r.** Zapraszający nie jest zobowiązany dopuścić do konsultacji rynkowych podmiotów, które złożą zgłoszenie do udziału w konsultacjach rynkowych po wyznaczonym terminie.
	- b) Do zgłoszenia należy dołączyć:
		- dokument wskazany w pkt II.1. niniejszego Ogłoszenia, potwierdzający spełnienie warunku udziału w Konsultacjach, stanowiący **Załącznik nr 2** do niniejszego Ogłoszenia;
		- dokumenty potwierdzające, że osoba (osoby) podpisująca zgłoszenie do udziału w Konsultacjach jest upoważniona do reprezentowania Uczestnika (w szczególności: aktualny odpis z właściwego rejestru, ewidencji, pełnomocnictwo);
	- c) Zapraszający rekomenduje:
		- wykorzystanie formatów: .pdf, .doc, .xls, .jpg (.jpeg) ze szczególnym wskazaniem na .pdf;
		- w celu ewentualnej kompresji danych: wykorzystanie jednego z formatów: .zip lub .7Z;
		- dokumenty w formacie .pdf należy podpisywać formatem PAdES;
		- pliki w innych formatach niż .pdf należy opatrzyć zewnętrznym podpisem XAdES. Uczestnik powinien pamiętać, aby plik z podpisem przekazywać łącznie z dokumentem podpisywanym;
		- Zapraszający zaleca aby w przypadku podpisywania pliku przez kilka osób, stosować podpisy tego samego rodzaju. Podpisywanie różnymi rodzajami podpisów, np. osobistym i kwalifikowanym może doprowadzić do problemów w weryfikacji plików.

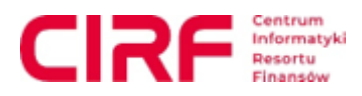

- 2. Zapraszający wymaga, aby zgłoszenie do udziału w Konsultacjach było sporządzone w języku polskim. Dokumenty sporządzone w języku obcym należy przedłożyć wraz z ich tłumaczeniami na język polski.
- 3. Zapraszający przekaże zaproszenie do udziału w Konsultacjach zakwalifikowanym Uczestnikom na adres mailowy wskazany w zgłoszeniu do udziału w Konsultacjach.
- 4. W odpowiedzi na zaproszenie, o którym mowa w pkt. 3. powyżej, Uczestnik Konsultacji przekaże w terminie określonym przez Zapraszającego w zaproszeniu odpowiedzi na pytania wskazane przez Zapraszającego w **Załączniku nr 6** do Ogłoszenia.
- 5. Zapraszający zastrzega sobie możliwość organizacji spotkań w trybie on-line w ramach niniejszych Konsultacji. W takim przypadku spotkania z Uczestnikami zostaną przeprowadzone za pomocą aplikacji MS Teams - link do pobrania aplikacji: <https://www.microsoft.com/pl-pl/microsoft-365/microsoft-teams/download-app/>; Zaleca się **nie** korzystanie z aplikacji webowej.
- 6. Zapraszający zaprosi Uczestników na spotkanie z co najmniej 2 dniowym wyprzedzeniem. Zapraszający zakłada możliwość zmiany terminu spotkania.
- 7. Link do spotkania zostanie przekazany na adres mailowy podany w zgłoszeniu Uczestnika.
- 8. Zapraszający zastrzega sobie prawo do nagrywania przebiegu spotkań, o czym uprzedzi Uczestników. Jeśli Uczestnik nie wyrazi zgody na nagrywanie, spotkanie w tym zakresie nie będzie mogło być zrealizowane.
- 9. Podmioty przystępujące do Konsultacji udzielają zgody na wykorzystanie przez Zapraszającego oraz inne osoby przez niego upoważnione przekazanych podczas Konsultacji informacji, w postępowaniu, które niniejsze Konsultacje dotyczą.
- 10. Przystąpienie do Konsultacji jest równoznaczne z udzieleniem nieodpłatnej zgody na wykorzystanie przez Zapraszającego oraz inne osoby przez niego upoważnione przekazywanych informacji do przygotowania dokumentacji postępowania o udzielenie zamówienia publicznego. W przypadku przekazania Zapraszającemu w toku Konsultacji informacji w postaci dokumentów, opracowań, prezentacji lub utrwalonych w dowolny inny sposób, spełniających definicję utworu w rozumieniu ustawy z dnia 4 lutego 1994 roku o Prawie autorskim i prawach pokrewnych (Dz. U. z 2021 r. poz. 1062) i korzystających z ochrony wynikającej z tej ustawy, podmiot przekazujący dany utwór udziela Zapraszającemu bezwarunkowej licencji niewyłącznej na nieodpłatne wykorzystanie tego utworu w całości, bądź w części, na potrzeby przygotowania dokumentacji postępowania o udzielenie zamówienia publicznego oraz zezwolenia na wykonywanie praw zależnych do utworu, rozporządzenie i korzystanie z opracowań utworu. Uczestnik Konsultacji zapewnia, że wykorzystanie utworu przez Zapraszającego nie będzie naruszało praw osób trzecich.
- 11. Zgoda, o której mowa w ust. 8, 10 powyżej nie jest ograniczona czasowo ani terytorialnie i dotyczy następujących pól eksploatacji:

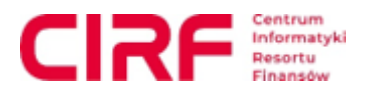

- 1) w zakresie utrwalania i zwielokrotniania utworów wytwarzanie dowolną techniką egzemplarzy dokumentów lub ich części, w szczególności: techniką drukarską, reprograficzną, zapisu magnetycznego, techniką cyfrową lub inną;
- 2) w zakresie obrotu oryginałem albo egzemplarzami, na których utwory zostały utrwalone - użyczenie oryginału albo egzemplarzy;
- 3) w zakresie rozpowszechniania utworów w sposób inny niż określony w pkt 2 publiczne wykonanie, wystawienie, wyświetlenie, odtworzenie oraz nadawanie i reemitowanie, a także publiczne udostępnianie utworu w taki sposób, aby każdy mógł mieć do niego dostęp w miejscu i w czasie przez siebie wybranym;
- 4) korzystania z utworów w dowolny sposób, w nieograniczonej liczbie kopii oraz przez nieograniczoną liczbę osób;
- 5) stosowania w innych koncepcjach rozwiązań z utworów w całości lub części, w sposób bezpośredni lub poprzez zmodyfikowanie lub powiązanie z innymi utworami;
- 6) tłumaczenia, przystosowywania, zmiany układu lub innej dowolnej zmiany, w tym: uzupełniania, skracania, przeróbki oraz sporządzenia nowej wersji;
- 7) wprowadzania do pamięci komputera i do sieci multimedialnej, w tym do Intranetu i Internetu; udostępnianie w taki sposób i takiej formie, żeby każdy miał dostęp do dokumentacji w czasie przez siebie wybranym, np. poprzez Internet;
- 8) dokonywania zmiany albo modyfikacji utworów, jego treści lub jakichkolwiek innych zmian, z zachowaniem wszystkich pól eksploatacji określonych w niniejszym ustępie na części zmienione albo zmodyfikowane;
- 9) tłumaczenia, przystosowywania, zmiany układu lub jakichkolwiek innych zmian, z zachowaniem praw osoby, która tych zmian dokonała;
- 10)sporządzania w wersjach obcojęzycznych, bez ograniczeń;
- 11) dowolnego opracowania i przetwarzania całości lub części, w tym adaptacji, modyfikacji, łączenia, mieszania z innymi utworami lub ich częściami, wykorzystywania jako podstawy lub materiału wyjściowego do tworzenia innych utworów w rozumieniu przepisów ustawy o prawie autorskim i prawach pokrewnych przez Zapraszającego i inne podmioty działające na zlecenie Zapraszającego lub za jego pisemną zgodą;
- 12) wykorzystywanie utworów lub wszelkich powstałych na bazie utworów produktów, opracowań w postępowaniach o udzielenie zamówienia publicznego,
- 13) przekazywanie z uprawnieniem do korzystania z utworów przez wszystkie jednostki podległe i nadzorowane przez właściwego Ministra ds. Finansów lub Ministra właściwego ds. Finansów na ww. polach eksploatacji.
- 12. Zapraszający nie dopuszcza możliwości wyprowadzania przez Uczestnika Konsultacji pozyskanych w trakcie ich trwania danych osobowych poza terytorium Unii Europejskiej.
- 13. Konsultacje będą prowadzone w sposób przejrzysty, niezakłócający konkurencji i nienaruszający zasad równego traktowania podmiotów w nich uczestniczących.
- 14. Przeprowadzenie Konsultacji nie zobowiązuje Zapraszającego do wszczęcia postępowania o udzielenie zamówienia publicznego, którego dotyczyły Konsultacje.

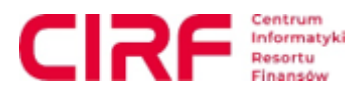

- 15. Konsultacje mają charakter nieodpłatny. Każdy uczestnik Konsultacji samodzielnie ponosi wszelkie koszty powstałe w związku z przygotowaniem do udziału i swoim udziałem w Konsultacjach.
- 16. Uczestnikom Konsultacji nie przysługują żadne roszczenia w stosunku do Zapraszającego, w tym w szczególności z tytułu zwrotu kosztów przygotowania do udziału i udziału w Konsultacjach.
- 17. Uczestnikom Konsultacji i innym podmiotom nie przysługują środki odwoławcze określone w ustawie Prawo zamówień publicznych.
- 18. Udział w przedmiotowych Konsultacjach nie jest warunkiem ubiegania się w przyszłości o jakiekolwiek zamówienie publiczne udzielane przez Zapraszającego.
- 19. Wszelkie pytania i wątpliwości dotyczące procedury Konsultacji rynkowych należy kierować za pośrednictwem poczty elektronicznej na adres: **marcin.mnic[h@mf.gov.pl](mailto:marcin.mnich@mf.gov.pl).**
- 20. Konsultacje będą prowadzone w języku polskim. W przypadku informacji przekazywanych w innym języku, Uczestnik zapewni ich tłumaczenie na język polski.
- 21. Konsultacje mają charakter jawny. Zapraszający nie ujawni jednak w toku Konsultacji ani po ich zakończeniu informacji stanowiących tajemnicę przedsiębiorstwa w rozumieniu ustawy z dnia 16 kwietnia 1993 r. o zwalczaniu nieuczciwej konkurencji (Dz.U. z 2020 r., poz. 1913), jeżeli Uczestnik, nie później niż wraz z przekazaniem informacji Zapraszającemu, zastrzegł, że przekazywane informacje stanowią tajemnicę przedsiębiorstwa i nie mogą być udostępniane innym podmiotom oraz wykaże, że zastrzeżone informacje stanowią tajemnice przedsiębiorstwa.
- 22. W przypadku przekazywania przez Uczestnika informacji podlegających ochronie ze względu na istnienie praw autorskich, Uczestnik jest zobowiązany do ich wyraźnego oznaczenia oraz wskazania, że udostępniając Zapraszającemu te informacje nie narusza praw autorskich podmiotów trzecich.
- 23. Zapraszający informuje, zgodnie z art. 85 ustawy Pzp, iż:
	- a) jeżeli wykonawca lub podmiot, który należy z wykonawcą do tej samej grupy kapitałowej w rozumieniu ustawy z dnia 16 lutego 2007 r. o ochronie konkurencji i konsumentów (Dz. U. z 2021 r. poz. 275), doradzał lub w inny sposób był zaangażowany w przygotowanie postępowania o udzielenie tego zamówienia, Zapraszający podejmuje odpowiednie środki w celu zagwarantowania, że udział tego wykonawcy w postępowaniu nie zakłóci konkurencji, w szczególności przekazuje pozostałym wykonawcom istotne informacje, które przekazał lub uzyskał w związku z zaangażowaniem wykonawcy lub tego podmiotu w przygotowanie postępowania, oraz wyznacza odpowiedni termin na złożenie ofert,
	- b) wykonawca zaangażowany w przygotowanie postępowania o udzielenie zamówienia podlega wykluczeniu z tego postępowania wyłącznie w przypadku, gdy spowodowane tym zaangażowaniem zakłócenie konkurencji nie może być wyeliminowane w inny sposób niż przez wykluczenie wykonawcy z udziału w tym postępowaniu. Przed wykluczeniem wykonawcy Zapraszający zapewnia temu

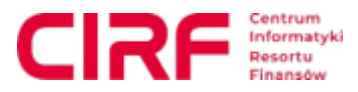

wykonawcy możliwość udowodnienia, że jego zaangażowanie w przygotowanie postępowania o udzielenie zamówienia nie zakłóci konkurencji.

24. Informacja o przeprowadzeniu Konsultacji zostanie opublikowana w ogłoszeniu o zamówieniu, którego dane Konsultacje dotyczą.

# **IV. Zakończenie Konsultacji:**

- 1. Konsultacje będą trwały do czasu, aż Zapraszający uzna, że osiągnięty został ich cel lub uzna, że dalsze prowadzenie Konsultacji jest niecelowe. Zapraszający nie jest zobowiązany do podawania uzasadnienia swojej decyzji;
- **2.** Zapraszający niezwłocznie poinformuje o zakończeniu Konsultacji umieszczając informację na stronie internetowej [www.cirf.gov.pl](http://www.cirf.gov.pl/) w zakładce Ogłoszenia, Zamówienia publiczne, Zamówienia publiczne wyłączone ze stosowania ustawy PZP, <https://www.cirf.gov.pl/ogloszenia/zamowienia> publiczne/do-30000-eur.

## **V. Klauzula informacyjna:**

Zgodnie z art. 13 ust. 1 i 2 rozporządzenia Parlamentu Europejskiego i Rady (UE) 2016/679 z dnia 27 kwietnia 2016 r. w sprawie ochrony osób fizycznych w związku z przetwarzaniem danych osobowych i w sprawie swobodnego przepływu takich danych oraz uchylenia dyrektywy 95/46/WE (ogólne rozporządzenie o ochronie danych) (Dz. Urz. UE L 119 z 04 maja 2016, str. 1), dalej "RODO", Zapraszający informuje, że:

- a) administratorem Państwa danych osobowych jest Centrum Informatyki Resortu Finansów, 26-601 Radom, ul. Samorządowa 1, adres poczty elektronicznej: [sekretariat.CIRF@mf.gov.pl](mailto:sekretariat.CIRF@mf.gov.pl), tel.: /48/ 367 36 00;
- b) inspektorem ochrony danych osobowych w Centrum Informatyki Resortu Finansów jest Pan Krzysztof Piórkowski, kontakt: IOD.[CIRF@MF.GOV.PL;](mailto:CIRF@mf.gov.pl)
- c) Państwa dane osobowe przetwarzane będą na podstawie art. 6 ust. 1 lit. c RODO w celu związanym z prowadzeniem konsultacji rynkowych w celu przygotowania postępowania na Dostawę i wdrożenie Systemu Wi-Fi na przejściach granicznych wraz z Centralnym Systemem Zarządzania.
- d) odbiorcami Państwa danych osobowych będą osoby lub podmioty, którym udostępniona zostanie dokumentacja postępowania, zgodnie z obowiązującym w CIRF "Regulaminem udzielania zamówień publicznych oraz obiegu dokumentacji związanej z umowami cywilnoprawnymi zawieranymi w Centrum Informatyki Resortu Finansów" oraz inne osoby upoważnione przez administratora.
- e) Państwa dane osobowe będą przechowywane przez czas trwania Konsultacji oraz okres archiwizacji dokumentacji zgodnie z obowiązującymi przepisami;
- f) podanie przez Państwa danych osobowych jest niezbędne do wzięcia udziału w niniejszych Konsultaciach:
- g) w odniesieniu do Państwa danych osobowych decyzje nie będą podejmowane w sposób zautomatyzowany, stosowanie do art. 22 RODO;
- h) posiadają Państwo:
	- na podstawie art. 15 RODO prawo dostępu do danych osobowych Państwa dotyczących;
	- na podstawie art. 16 RODO prawo do sprostowania Państwa danych osobowych\*;

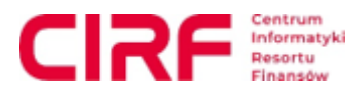

- na podstawie art. 18 RODO prawo żądania od administratora ograniczenia przetwarzania danych osobowych z zastrzeżeniem przypadków, o których mowa w art. 18 ust. 2 RODO\*\*;
- prawo do wniesienia skargi do Prezesa Urzędu Ochrony Danych Osobowych, gdy uznają Państwo, że przetwarzanie danych osobowych Państwa dotyczących narusza przepisy RODO;
- i) nie przysługuje Państwu:
	- − w związku z art. 17 ust. 3 lit. b, d lub e RODO prawo do usunięcia danych osobowych;
	- − prawo do przenoszenia danych osobowych, o którym mowa w art. 20 RODO;
	- − na podstawie art. 21 RODO prawo sprzeciwu, wobec przetwarzania danych osobowych, gdyż podstawą prawną przetwarzania Państwa danych osobowych jest art. 6 ust. 1 lit. c RODO.

*\* Wyjaśnienie: skorzystanie z prawa do sprostowania nie może skutkować zmianą wyniku postępowania ani zmianą postanowień umowy w zakresie niezgodnym z niniejszym zaproszeniem oraz nie może naruszać integralności dokumentacji postępowania.*

*\*\* Wyjaśnienie: prawo do ograniczenia przetwarzania nie ma zastosowania w odniesieniu do przechowywania,* w celu zapewnienia korzystania ze środków ochrony prawnej lub w celu ochrony praw innej osoby fizycznej lub *prawnej, lub z uwagi na ważne względy interesu publicznego Unii Europejskiej lub państwa członkowskiego.*

## **VI. Wykaz załączników:**

Załącznik nr 1 **–** Zgłoszenie do udziału w Konsultacjach

Załącznik nr 2 **–** Wykaz zrealizowanych dostaw

Załącznik nr 3 – Projekt Opisu przedmiotu zamówienia - **Notebooki ze stacjami dokującym** (w osobnym Załączniku)

Załącznik nr 4 - Projekt Opisu przedmiotu zamówienia - **Komputery PC, All in One** (w osobnym Załączniku)

Załącznik nr 5 - Projekt Opisu przedmiotu zamówienia - **Monitory** (w osobnym Załączniku)

Załącznik nr 6 **–** Pytania do Uczestników

## **Wojciech Nykowski**

Zastępca Dyrektora ds.

Infrastruktury IT

Centrum Informatyki Resortu Finansów /dokument podpisany podpisem elektronicznym/

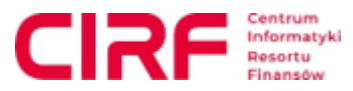

**Załącznik nr 1 do ogłoszenia o wstępnych konsultacjach rynkowych - Formularz Zgłoszenia Udziału we Wstępnych Konsultacji Rynkowych**

## **FORMULARZ**

## **ZGŁOSZENIA UDZIAŁU WE WSTĘPNYCH KONSULTACJACH RYNKOWYCH**

W odpowiedzi na Ogłoszenie o Wstępnych Konsultacjach Rynkowych składam niniejszym Zgłoszenie udziału we Wstępnych Konsultacjach Rynkowych prowadzonych w celu przygotowania postępowania **na zawarcie trzech Umów ramowych na dostawę sprzętu komputerowego: Notebooków ze stacjami dokującym; komputerów All in One i stacji roboczych; monitorów.**

## **I. DANE UCZESTNIKA WSTĘPNYCH KONSULTACJI RYNKOWYCH:**

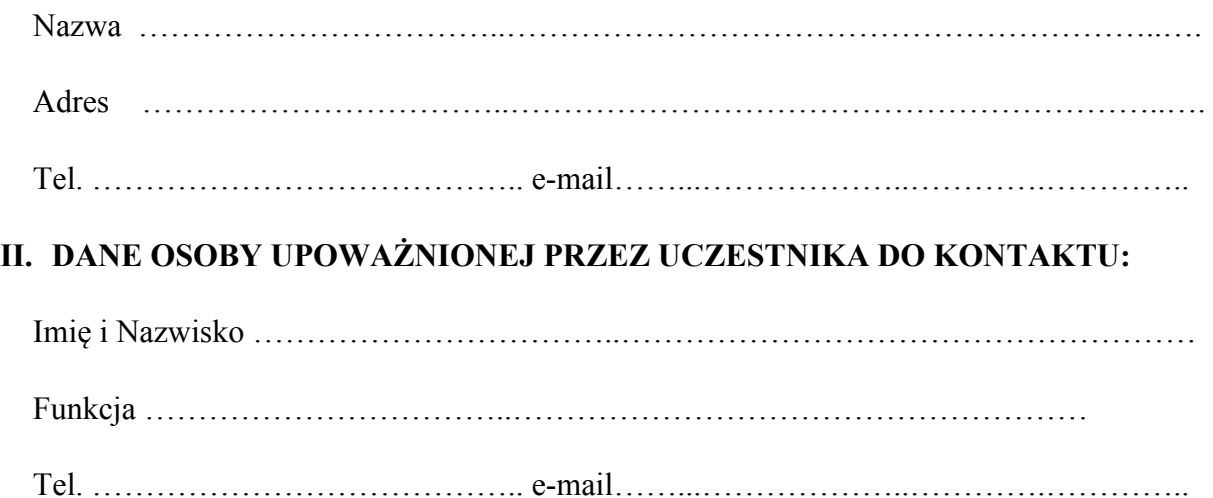

## **III. OŚWIADCZENIE UCZESTNIKA**

W związku ze Zgłoszeniem do udziału we Wstępnych Konsultacjach Rynkowych oświadczam, iż:

- 1) jestem należycie umocowany/a do reprezentowania Zgłaszającego na dowód czego przedkładam dokument potwierdzający moje umocowanie;
- 2) zapoznałem/am się z Ogłoszeniem o Wstępnych Konsultacji Rynkowych dostępnym na stronie www Zapraszającego pod adresem: [www.cirf.gov.pl](http://www.cirf.gov.pl/) i akceptuję w całości jego postanowienia i oświadczam, że jego treść jest dla mnie zrozumiała,
- 3) wyrażam zgodę na przetwarzanie i przechowywanie przez Zapraszającego i osoby przez niego wskazane informacji zawartych w niniejszym Zgłoszeniu dla celów Wstępnych Konsultacji Rynkowych lub postępowania o udzielenie zamówienia publicznego;

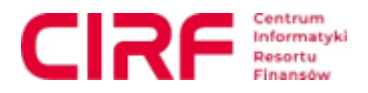

- 4) udzielam bezwarunkowej zgody na wykorzystanie informacji przekazywanych w toku Wstępnych Konsultacji Rynkowych, na potrzeby przeprowadzenia postępowania, w tym w szczególności do przygotowania opisu przedmiotu zamówienia, specyfikacji warunków zamówienia lub opisu potrzeb i wymagań oraz określenia projektowanych postanowień umowy w sprawie zamówienia publicznego;
- 5) że wypełniłem/am obowiązki informacyjne przewidziane w art. 13 lub art. 14 rozporządzenie Parlamentu Europejskiego i Rady (UE) 2016/679 z dnia 27 kwietnia 2016 r. w sprawie ochrony osób fizycznych w związku z przetwarzaniem danych osobowych i w sprawie swobodnego przepływu takich danych oraz uchylenia dyrektywy 95/46/WE (ogólne rozporządzenie o ochronie danych) /Dz. Urz. UE L.  $2016.119.1$  z dnia  $4.05.2016$  ze zm.; dalej: "RODO"/, wobec osób fizycznych, od których dane osobowe bezpośrednio lub pośrednio pozyskałem w celu uczestnictwa w Konsultacjach;
- 6) jestem świadomy/a, iż w myśl art. 85 ustawy z dnia 11 września 2019 r. Prawo zamówień publicznych (Dz.U. z 2021 r. poz. 1129):
	- a) jeżeli wykonawca lub podmiot, który należy z wykonawcą do tej samej grupy kapitałowej w rozumieniu ustawy z dnia 16 lutego 2007 r. o ochronie konkurencji i konsumentów (Dz. U. z 2021 r. poz. 275), doradzał lub w inny sposób był zaangażowany w przygotowanie postępowania o udzielenie tego zamówienia, zamawiający podejmuje odpowiednie środki w celu zagwarantowania, że udział tego wykonawcy w postępowaniu nie zakłóci konkurencji, w szczególności przekazuje pozostałym wykonawcom istotne informacje, które przekazał lub uzyskał w związku z zaangażowaniem wykonawcy lub tego podmiotu w przygotowanie postępowania, oraz wyznacza odpowiedni termin na złożenie ofert.
	- b) wykonawca zaangażowany w przygotowanie postępowania o udzielenie zamówienia podlega wykluczeniu z tego postępowania wyłącznie w przypadku, gdy spowodowane tym zaangażowaniem zakłócenie konkurencji nie może być wyeliminowane w inny sposób niż przez wykluczenie wykonawcy z udziału w tym postępowaniu. Przed wykluczeniem wykonawcy zamawiający zapewnia temu wykonawcy możliwość udowodnienia, że jego zaangażowanie w przygotowanie postępowania o udzielenie zamówienia nie zakłóci konkurencji;

(podpis Uczestnika)

..…………………..

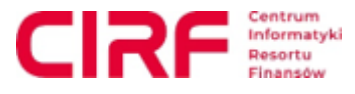

**Załącznik nr 2 do ogłoszenia o wstępnych konsultacjach rynkowych - Wykaz dostaw**

## **WYKAZ ZREALIZOWANYCH DOSTAW SPRZĘTU KOMPUTEROWEGO**

**o wartości zamówienia co najmniej 1 000 000,00 zł brutto w okresie ostatnich 5 lat przed upływem terminu składania zgłoszeń, a jeżeli okres prowadzenia działalności jest krótszy – w tym okresie**

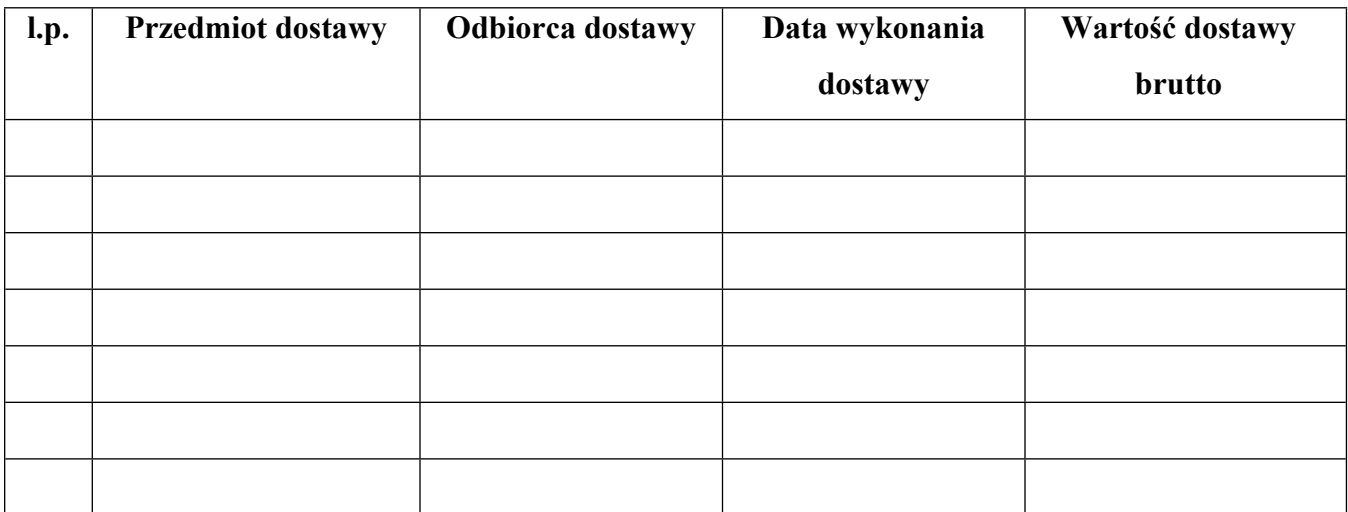

……………….

(podpis Uczestnika)

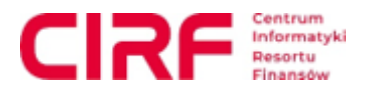

#### **Załącznik nr 6 do ogłoszenia o wstępnych konsultacjach rynkowych – Pytania do uczestników**

- 1. Jakie podzespoły sprzętu (np. procesor, dysk) są w ocenie Wykonawcy najbardziej zmienne w czasie (tzn. są zastępowane przez nowsze wersje)? - proszę o podanie przykładów podzespołów wraz z ich "cyklem życia".
- 2. Jakie parametry techniczne sprzętu w ocenie Wykonawcy są najbardziej zmienne w czasie?
- 3. Który z dostępnych na rynku benchmarków w ocenie Wykonawcy swoim zakresem obejmuje najszerszy katalog sprzętu komputerowego i najszerszy krąg producentów tego sprzętu?
- 4. Który z benchmarków powinien zostać zastosowany w opisie przedmiotu zamówienia w zakresie wymagań dotyczących procesorów, mając na uwadze charakter umowy ramowej i długość jej trwania?
- 5. Jakie parametry opisujące wydajność procesora najlepiej zastosować w OPZ dla wieloletnich umów ramowych, aby uniknąć uzależnienia się od zmienności rankingów benchmark, których ocena wydajności może z czasem spadać?
- 6. Czy w ocenie Wykonawcy brak deklaracji modelu sprzętu na etapie postępowania o zawarcie umowy ramowej i wskazanie go w ofercie w postępowaniu wykonawczym jest odpowiednim rozwiązaniem, by uelastycznić sposób prowadzenia postępowań wykonawczych w stosunku do zmieniającej się na rynku IT sytuacji?
- 7. Czy zaproponowane warunki gwarancji w projektowanych OPZ są możliwe do spełnienia przez producentów sprzętu bez udziału wykonawcy? Które elementy gwarancji nie są możliwe do spełnienia bezpośrednio przez producenta?
- 8. Z uwagi na aspekty związane z bezpieczeństwem teleinformatycznym, Zamawiający w ramach wymiany/naprawy sprzętu wymaga aby dyski twarde postawały u Zamawiającego. Czy to wymaganie w ocenie wykonawcy jest wysoce kosztotwórcze – proszę o oszacowanie o ile % zwiększa to cenę jednostkową danego sprzętu?
- 9. Czy na rynku występują producenci, którzy w ramach świadczonej gwarancji nie przewidują czynności demontażu i pozostawienia dysków u Zamawiającego?
- 10. Jakie, w ocenie Wykonawcy, przesłanki zmiany umowy ramowej i umów wykonawczych Zamawiający powinien przewidzieć w celu usprawnienia procesu realizacji umów wykonawczych, m.in. w odniesieniu do parametrów technicznych sprzętu, terminu realizacji zamówienia, procedur odbioru, itp.?
- 11. W kontekście kar umownych proszę o wskazanie ryzyk na etapie realizacji zamówień wykonawczych, które w ocenie Wykonawcy są najistotniejsze?
- 12. Jaki generalny wskaźnik wzrostu kosztów cen i materiałów w ocenie Wykonawcy byłby adekwatny w kontekście postanowień waloryzacyjnych?
- 13. Jaka maksymalna ilość sprzętu, w ramach jednorazowej dostawy powinna być zamawiana w ramach postępowania wykonawczego, by w ocenie Wykonawcy była optymalna z punktu widzenia logistyki i organizacji dostawy?
- 14. W których miesiącach (okresach), w ciągu roku w ocenie Wykonawcy, występują największe trudności z dostępnością i dostawą sprzętu, a w których miesiącach (okresach) ten sprzęt jest najbardziej dostępny?

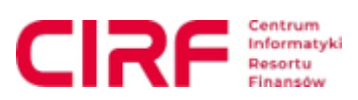

15. Jaki jest realny termin dostawy sprzętu przy zamówieniach jednorazowych, na poziomie:

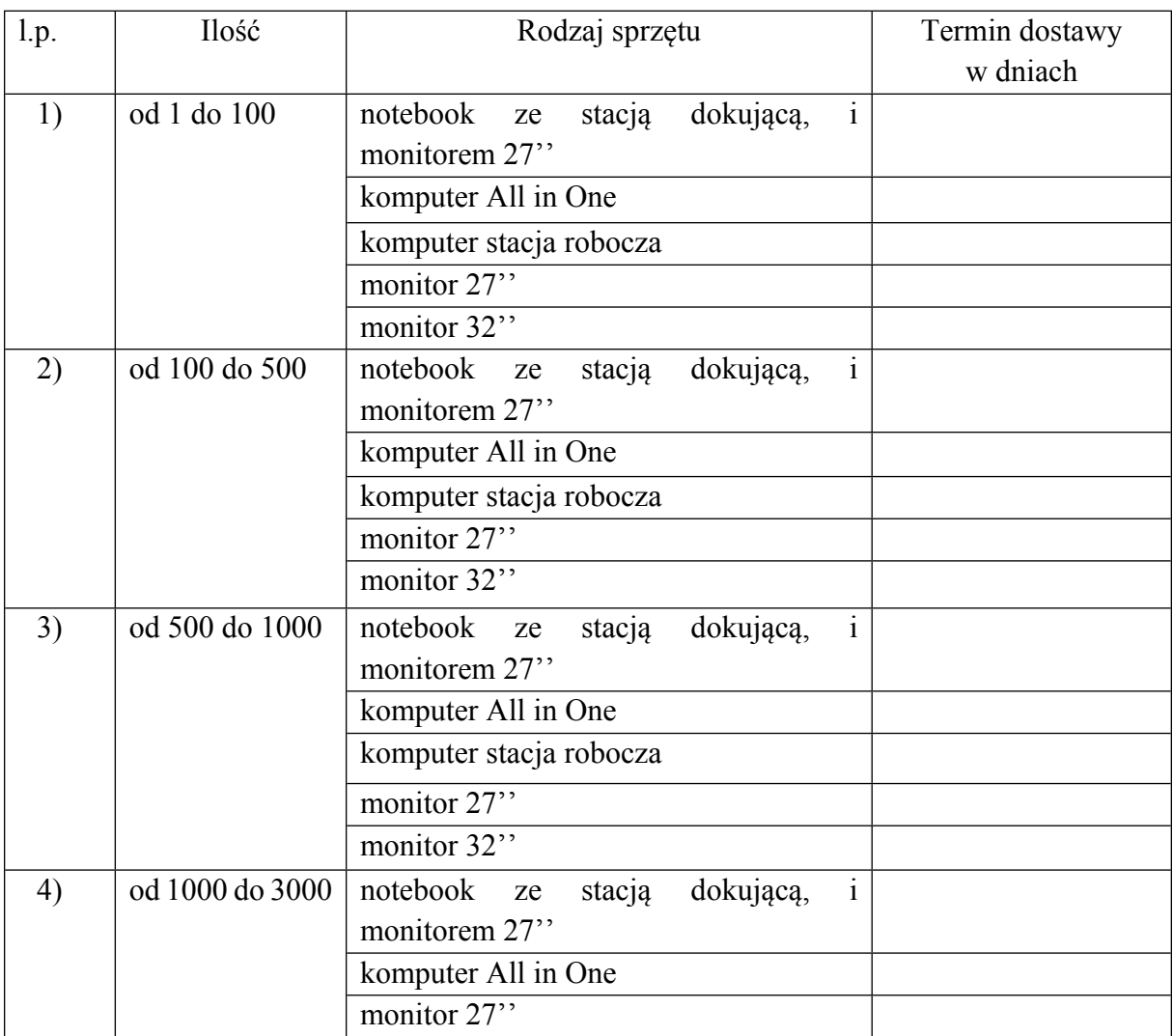